**TRIBUNAL DE JUSTIÇA DO ESTADO DE PERNAMBUCO**

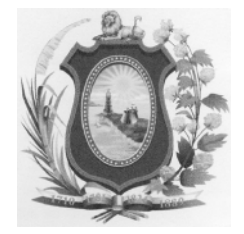

Concurso Público para provimento de cargos de

## **Técnico Judiciário**

Técnico de Suporte e Atendimento em Hardware e Software

\_\_\_\_\_\_\_\_\_\_\_\_\_\_\_\_\_\_\_\_\_\_\_\_\_\_\_\_\_\_\_\_\_\_\_\_\_\_\_\_\_\_\_\_\_\_\_\_\_\_\_\_ Caderno de Prova, Cargo D04, Tipo 001 0000000000000000 00001−0001−001

Nº de Inscrição MODELO

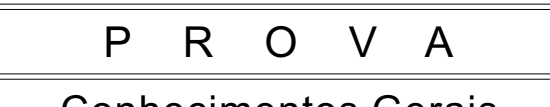

Conhecimentos Gerais Conhecimentos Específicos

# INSTRUÇÕES

- Verifique se este caderno:
	- corresponde a sua opção de cargo.
	- contém 60 questões, numeradas de 1 a 60.
	- Caso contrário, reclame ao fiscal da sala um outro caderno.

Não serão aceitas reclamações posteriores.

- Para cada questão existe apenas UMA resposta certa.
- Você deve ler cuidadosamente cada uma das questões e escolher a resposta certa.
- Essa resposta deve ser marcada na FOLHADE RESPOSTAS que você recebeu.

## VOCÊ DEVE:

- procurar, na FOLHADE RESPOSTAS, o número da questão que você está respondendo.
- verificar no caderno de prova qual a letra  $(A,B,C,D,E)$  da resposta que você escolheu.
- marcar essa letra na FOLHA DE RESPOSTAS, conforme o exemplo: (A)  $\bigcirc$  (C)  $\bigcirc$  (E)

## ATENÇÃO

- Marque as respostas primeiro a lápis e depois cubra com caneta esferográfica de tinta preta.
- Marque apenas uma letra para cada questão, mais de uma letra assinalada implicará anulação dessa questão.
- Responda a todas as questões.
- Não será permitida qualquer espécie de consulta, nem o uso de máquina calculadora.
- Você terá 3 horas para responder a todas as questões e preencher a Folha de Respostas.
- Devolva este caderno de prova ao aplicador, juntamente com sua Folha de Respostas.
- Proibida a divulgação ou impressão parcial ou total da presente prova. Direitos Reservados.

### FUNDAÇÃO CARLOS CHAGAS Maio/2007

#### **CONHECIMENTOS GERAIS**

#### **LÍNGUA PORTUGUESA**

Atenção: As questões de números 1 a 8 baseiam-se no texto apresentado abaixo.

Pressa. Ansiedade. E a sensação de que nunca é possível fazer tudo – além da certeza de que sua vida está passando rápido demais. Essas são as principais conseqüências de vivermos num mundo em que para tudo vale a regra do "quanto mais rápido, melhor". Psiquiatras já discutem a existência de um distúrbio conhecido como "doença da pressa", cujos sintomas seriam a alta ansiedade, dificuldade para relaxar e, em casos mais graves, problemas de saúde e de relacionamento. "Para nós, ocidentais, o tempo é linear e nunca volta. Por isso queremos ter a sensação de que estamos tirando o máximo dele. E a única solução que encontramos é acelerá-lo", afirma o jornalista canadense Carl Honoré. "É um equívoco. A resposta desse dilema é qualidade, não quantidade."

Para outros especialistas no assunto, a aceleração é uma escolha que fizemos. Somos como crianças descendo uma ladeira de skate. Gostamos da brincadeira, queremos mais velocidade. O problema é que nem tudo ao nosso redor consegue atender à demanda. Os carros podem estar mais rápidos, mas as viagens demoram cada vez mais por culpa dos congestionamentos. Semáforos vermelhos continuam testando nossa paciência, obrigando-nos a frear a cada quarteirão. Mais sorte têm os pedestres que podem apertar o botão que aciona o sinal verde – uma ótima opção para controlar a ansiedade, mas com efeito muitas vezes nulo. É um exemplo do que os especialistas chamam de "botões de aceleração". Na teoria, deixam as coisas mais rápidas. Na prática, servem para ser apertados e só.

O que fazermos com os dois segundos, no máximo, que economizamos ao acionar aquela tecla que fecha a porta do elevador? E quem disse que apertá-la duas, quatro, dez vezes vai melhorar a eficiência? Elevadores, aliás, são os ícones da pressa em tempos velozes. Os primeiros modelos se moviam a vinte centímetros por segundo. Hoje, o mais veloz sobe doze metros por segundo. E, mesmo acelerando, estão entre os maiores focos de impaciência. Engenheiros são obrigados a desenvolver sistemas para conter nossa irritação, como luzes ou alarmes que antecipam a chegada do elevador e cuja única função é aplacar a ansiedade da espera.

(Adaptado de Sérgio Gwercman, **Superinteressante**, março de 2005, p. 54-55)

1. É um equívoco. A resposta desse dilema é qualidade, não quantidade. (final do 1º parágrafo)

De acordo com a afirmativa acima,

- (A) tudo deve ser feito o mais rapidamente possível, pois é a maneira segura que têm as pessoas de acompanhar o estágio atual de desenvolvimento tecnológico.
- (B) a pressa que caracteriza o mundo moderno constitui a única possibilidade de usufruir tudo aquilo que ele pode nos oferecer.
- (C) devemos adequar-nos ao modo de vida atual, adaptando nosso ritmo às características modernas, que imprimem maior velocidade a todas as coisas.
- (D) é preciso aproveitar melhor o tempo de que dispomos, de uma forma menos agitada e mais prazerosa, dentro das comodidades oferecidas pela vida moderna.
- (E) tentar realizar o maior número de coisas num espaço mínimo de tempo é um engano, diante das inúmeras opções oferecidas pela vida moderna.
- 2. Identifica-se o efeito de uma ação e sua causa, respectivamente, no segmento:

\_\_\_\_\_\_\_\_\_\_\_\_\_\_\_\_\_\_\_\_\_\_\_\_\_\_\_\_\_\_\_\_\_\_\_\_\_\_\_\_\_\_\_\_\_\_\_\_\_\_\_\_\_\_\_\_\_

- (A) Para nós, ocidentais, o tempo é linear e nunca volta.
- (B) ... mas as viagens demoram cada vez mais por culpa dos congestionamentos.
- (C) uma ótima opção para controlar a ansiedade, mas com efeito muitas vezes nulo.
- (D) Na prática, servem para ser apertados e só.
- (E) E, mesmo acelerando, estão entre os maiores focos de impaciência.
- $\mathcal{L}_\text{max} = \{ \mathcal{L}_\text{max} \mid \mathcal{L}_\text{max} \}$ 3. ... e cuja única função é aplacar a ansiedade da espera.
	- O pronome grifado acima substitui corretamente, por seu sentido no contexto, a expressão
	- (A) dos engenheiros.
	- (B) da nossa irritação.
	- (C) das luzes ou alarmes.
	- (D) dos focos de impaciência.
	- (E) da chegada do elevador.
	- 4. É um exemplo do que os especialistas chamam de "botões de aceleração". (2º parágrafo)

\_\_\_\_\_\_\_\_\_\_\_\_\_\_\_\_\_\_\_\_\_\_\_\_\_\_\_\_\_\_\_\_\_\_\_\_\_\_\_\_\_\_\_\_\_\_\_\_\_\_\_\_\_\_\_\_\_

O emprego das aspas na frase acima indica

- (A) criação de expressão nova, com incorporação de palavras de origem estrangeira.
- (B) emprego de palavras em sentido diverso do habitual dentro do idioma, como gíria.
- (C) aproximação de palavras de sentido oposto ao desenvolvimento do parágrafo.
- (D) introdução desnecessária de um juízo de valor num contexto de caráter objetivo.
- (E) reprodução de expressão utilizada por conhecedores do assunto desenvolvido.

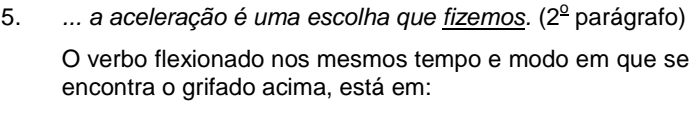

- (A) E quem disse que ...
- (B) ... queremos mais velocidade.
- (C) ... deixam as coisas mais rápidas.
- (D) ... cujos sintomas seriam a alta ansiedade ...
- (E) Os primeiros modelos se moviam a vinte centíme $t$ ros  $\ldots$
- 6. ... que antecipam a chegada do elevador.

Transpondo-se a frase acima para a voz passiva, a forma verbal correta passa a ser:

- (A) antecipa.
- (B) é antecipada.
- (C) foi antecipada.
- (D) tinha antecipado.
- (E) foram antecipadas.

7. A concordância verbo-nominal está correta na frase:

- (A) Na Revolução Industrial, com máquinas que trabalhavam mais rápido que o homem, tornaram-se bem mais velozes muitas atividades rotineiras.
- (B) Toda a tecnologia que se encontra ao nosso alcance – internet, televisão, celulares – nos levam a fazer coisas sempre mais e mais velozmente.
- (C) Os avanços tecnológicos que dão impulso ao mundo moderno está provocando uma onda de consumo, com trocas cada vez mais rápidas.
- (D) O uso abusivo dos recursos oferecidos pela internet podem até mesmo comprometer o equilíbrio necessário a uma vida saudável.
- (E) A velocidade com que é colocado à venda os novos produtos, cada um sempre mais rápido que o antecessor, alteraram os hábitos de consumo.
- 8. A tecnologia gera demanda por velocidade.

A velocidade leva ao desenvolvimento de novas tecnologias com resultados cada vez mais rápidos.

Vivemos hoje um círculo vicioso aparentemente inquebrável.

As frases acima articulam-se em um único período com clareza, correção e lógica, da seguinte maneira:

- (A) A tecnologia gera demanda por velocidade, onde ela leva ao desenvolvimento de novas tecnologias de resultados sempre mais rápidos, pois vivemos hoje um círculo vicioso aparentemente inquebrável.
- (B) A velocidade leva ao desenvolvimento de novas tecnologias de resultados cada vez mais rápidos: conquanto a tecnologia gera demanda por ela, onde vivemos hoje um círculo vicioso aparentemente inquebrável.
- (C) Vivemos hoje um círculo vicioso aparentemente inquebrável: a tecnologia gera demanda por velocidade, que, por sua vez, leva ao desenvolvimento de novas tecnologias que resultam em maior rapidez.
- (D) A tecnologia gera demanda por velocidade que, por nossa vez, vivemos hoje um círculo vicioso aparentemente inquebrável, com a velocidade que leva ao desenvolvimento de novas tecnologias resultantes de cada vez mais rápidas.
- (E) A velocidade que leva ao desenvolvimento de novas tecnologias de resultados cada vez mais rápidas, de cuja tecnologia gera demanda por esta, por vivermos hoje um círculo vicioso aparentemente inquebrável.

MODELO − Caderno de Prova, Cargo D04, Tipo 001

Atenção: As questões de números 9 a 15 baseiam-se no texto apresentado abaixo.

Antes de os telescópios existirem, os olhos definiam o que existia nos céus. Apenas a imaginação podia criar outras realidades para além da escuridão. Poucos na História ousaram propor que existiam outros mundos, camuflados pelas sombras. Foi o caso de Giordano Bruno, que por essas e outras heresias acabou seus dias na fogueira.

Tudo mudou quando Galileu provou, em 1610, que o telescópio permitia enxergar mundos que, sem ele, permaneceriam desconhecidos para sempre: a realidade material não se limitava ao imediatamente visível. Era inegável – mesmo que alguns tenham se recusado a acreditar – que Galileu havia descoberto quatro luas girando em torno de Júpiter, que jamais haviam sido vistas antes. A conseqüência dessa descoberta foi profunda: os segredos ocultos nos céus podem ser desvendados com o uso de técnicas de observação e telescópios mais sofisticados. Galileu iniciou uma nova tradição astronômica, a da caça aos mundos.

Em meados do século XX, vários outros mundos haviam sido descobertos. Girando em torno do Sol, os planetas Urano, Netuno e Plutão; em torno dos planetas, dezenas de luas; entre Marte e Júpiter, um cinturão de asteróides, restos rochosos de um planeta que nunca se formou. Os astrônomos não tinham dúvida de que, com telescópios mais poderosos, novos mundos seriam descobertos. O mistério, no entanto, permanecia. Que mundos seriam esses? E o que poderiam nos dizer sobre a formação do Sistema Solar e sobre o passado da Terra – o nosso passado?

> (Adaptado de Marcelo Gleiser, **Folha de S. Paulo**, **Mais!**, 5 de março de 2006, p. 9)

- 9. Conclui-se corretamente do texto que
	- (A) o espaço sideral sempre constituiu a fonte de indagações sobre o mistério da vida humana na Terra e, possivelmente, em outros planetas.
	- (B) a astronomia é um ramo do conhecimento humano que oferece poucas bases realmente científicas, pois seu campo de estudos é infinito e cheio de mistérios.
	- (C) a existência de outros corpos celestes, além da Terra, foi um assunto sempre deixado de lado, por causa da perseguição religiosa aos primeiros astrônomos.
	- (D) o desenvolvimento de novas técnicas de observação, além de aparelhos mais possantes, permitiu aos astrônomos decifrarem os inúmeros mistérios do espaço sideral.
	- (E) a ampliação do conhecimento humano sobre o Universo tornou-se possível com a invenção de novos instrumentos que propiciaram inúmeras descobertas.

# MODELO − Caderno de Prova, Cargo D04, Tipo 001

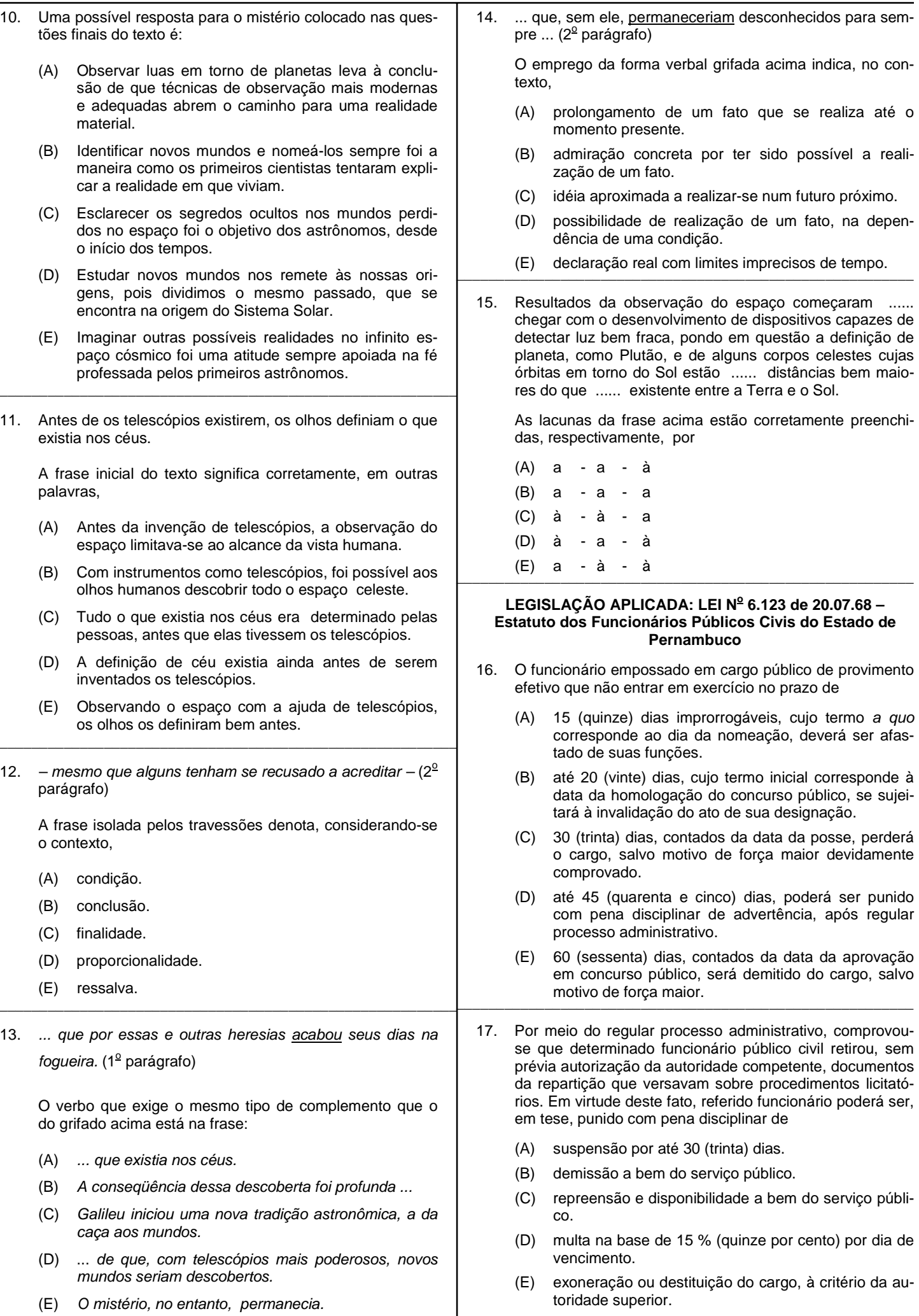

- 18. Com relação ao processo administrativo, é INCORRETO afirmar que
	- (A) da sindicância poderá resultar, dentre outros casos, a aplicação da pena de repreensão, quando comprovada a desobediência ou falta de cumprimento do dever.
	- (B) o inquérito administrativo será promovido por uma comissão composta de três funcionários, designada pela autoridade competente.
	- (C) a sindicância será instaurada quando a falta funcional não se revele evidente ou quando for incerta a autoria.
	- (D) o funcionário indiciado em inquérito administrativo só poderá ser exonerado se reconhecida a sua inocência.
	- (E) durante o inquérito administrativo, o indiciado será citado para apresentar defesa no prazo improrrogável de 15 (quinze) dias.
- 19. O funcionário público civil poderá acumular, de forma remunerada,

\_\_\_\_\_\_\_\_\_\_\_\_\_\_\_\_\_\_\_\_\_\_\_\_\_\_\_\_\_\_\_\_\_\_\_\_\_\_\_\_\_\_\_\_\_\_\_\_\_\_\_\_\_\_\_\_\_

- (A) um cargo junto a uma autarquia estadual e outro perante determinada empresa pública federal, independente da compatibilidade de horários, mas condicionado à correlação de matérias.
- (B) um cargo de professor com outro de técnico ou científico, independente da compatibilidade de horários, mas condicionado à comprovação de relevante interesse público.
- (C) até três cargos públicos, cujo exercício fica condicionado à autorização do chefe do executivo estadual.
- (D) dois cargos de professor de biologia em estabelecimentos estaduais de ensino médio, desde que haja compatibilidade de horários.
- (E) até dois cargos em comissão providos mediante concurso público de provas e títulos. \_\_\_\_\_\_\_\_\_\_\_\_\_\_\_\_\_\_\_\_\_\_\_\_\_\_\_\_\_\_\_\_\_\_\_\_\_\_\_\_\_\_\_\_\_\_\_\_\_\_\_\_\_\_\_\_\_
- 20. No que tange às licenças, observe as afirmações abaixo.
	- I. Após cada biênio de serviço efetivo prestado ao Estado, poderá ser concedida ao funcionário licença prêmio por dois meses, com todos os direitos e vantagens do cargo efetivo.
	- II. Depois de cinco anos de efetivo exercício, o servidor poderá obter licença sem vencimentos, para tratar de assunto de interesse particular, por prazo não superior a dois anos.
	- III. Ao funcionário convocado para o serviço militar e outros encargos da segurança nacional, será concedida licença com vencimento integral.
	- IV. Será sempre integral o vencimento do funcionário licenciado para tratamento de saúde.

É correto o que se afirma APENAS em

- (A) I, III e IV.
- (B) III e IV.
- (C) I, II e III.
- (D) II e III.
- (E) I e IV.

**RACIOCÍNIO LÓGICO-QUANTITATIVO**

21. Considere a seqüência de figuras abaixo.

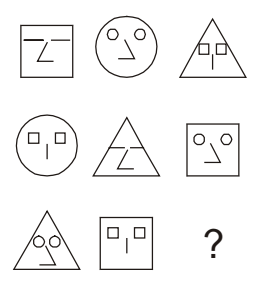

A figura que substitui corretamente a interrogação é:

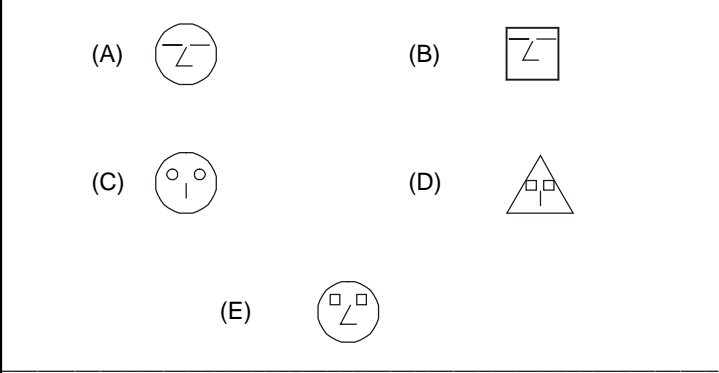

- 22. Todas as estrelas são dotadas de luz própria. Nenhum planeta brilha com luz própria. Logo,
	- (A) todos os planetas são estrelas.
	- (B) nenhum planeta é estrela.
	- (C) todas as estrelas são planetas.
	- (D) todos os planetas são planetas.
	- (E) todas as estrelas são estrelas.
- 23. Aquele policial cometeu homicídio. Mas centenas de outros policiais cometeram homicídios, se aquele policial cometeu. Logo,

\_\_\_\_\_\_\_\_\_\_\_\_\_\_\_\_\_\_\_\_\_\_\_\_\_\_\_\_\_\_\_\_\_\_\_\_\_\_\_\_\_\_\_\_\_\_\_\_\_\_\_\_\_\_\_\_\_

- (A) centenas de outros policiais não cometeram homicídios.
- (B) aquele policial não cometeu homicídio.
- (C) aquele policial cometeu homicídio.
- (D) nenhum policial cometeu homicídio.
- (E) centenas de outros policiais cometeram homicídios.
- 24. Assinale a alternativa que substitui corretamente a interrogação na seguinte seqüência numérica: **6 11 ? 27**

\_\_\_\_\_\_\_\_\_\_\_\_\_\_\_\_\_\_\_\_\_\_\_\_\_\_\_\_\_\_\_\_\_\_\_\_\_\_\_\_\_\_\_\_\_\_\_\_\_\_\_\_\_\_\_\_\_

- (A) 15
- (B) 13
- (C) 18
- (D) 57

(E) 17

#### MODELO − Caderno de Prova, Cargo D04, Tipo 001

- 25. Há cinco objetos alinhados numa estante: um violino, um grampeador, um vaso, um relógio e um tinteiro. Conhecemos as seguintes informações quanto à ordem dos objetos:
	- − O grampeador está entre o tinteiro e o relógio.
	- − O violino não é o primeiro objeto e o relógio não é o último.
	- − O vaso está separado do relógio por dois outros objetos.

Qual é a posição do violino?

- (A) Segunda posição.
- (B) Terceira posição.
- (C) Quarta posição.
- (D) Quinta posição.
- (E) Sexta posição. \_\_\_\_\_\_\_\_\_\_\_\_\_\_\_\_\_\_\_\_\_\_\_\_\_\_\_\_\_\_\_\_\_\_\_\_\_\_\_\_\_\_\_\_\_\_\_\_\_\_\_\_\_\_\_\_\_
- 26. Se Guilherme disse a verdade, Gabriela e Lucas mentiram. Se Lucas mentiu, Bruna falou a verdade. Se Bruna falou a verdade, Maria está dormindo. Ora, Maria não está dormindo. Logo:
	- (A) Guilherme e Gabriela disseram a verdade.
	- (B) Lucas e Bruna mentiram.<br>(C) Lucas mentiu ou Bruna di
	- Lucas mentiu ou Bruna disse a verdade.
	- (D) Lucas e Gabriela mentiram.
- (E) Guilherme e Bruna mentiram. \_\_\_\_\_\_\_\_\_\_\_\_\_\_\_\_\_\_\_\_\_\_\_\_\_\_\_\_\_\_\_\_\_\_\_\_\_\_\_\_\_\_\_\_\_\_\_\_\_\_\_\_\_\_\_\_\_
- 27. Considere a seqüência de figuras abaixo.

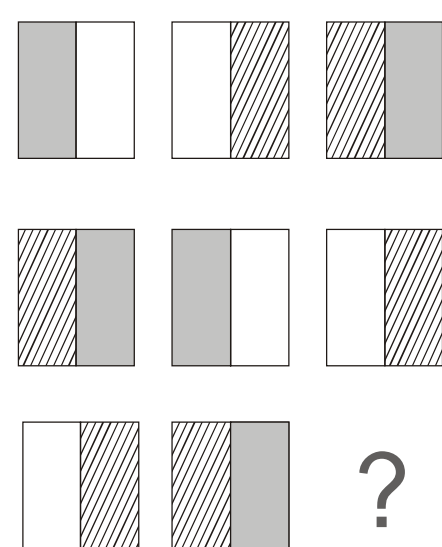

A figura que substitue corretamente a interrogação é:

 $(A)$  | |  $(B)$  $(C)$   $(D)$ (E)

28. A inserção dos números nos espaços abaixo observa determinada lógica.

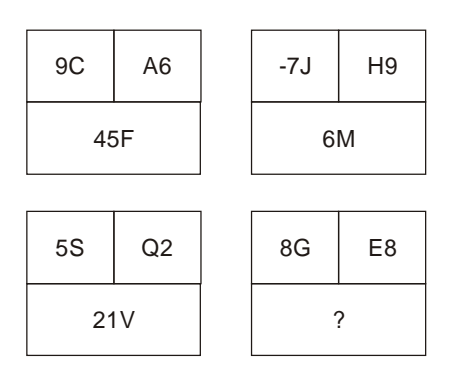

O número que substitui corretamente a interrogação é:

- (A) 64I
- (B) 48J
- (C) 42L
- (D) 15X
- (E) 90R \_\_\_\_\_\_\_\_\_\_\_\_\_\_\_\_\_\_\_\_\_\_\_\_\_\_\_\_\_\_\_\_\_\_\_\_\_\_\_\_\_\_\_\_\_\_\_\_\_\_\_\_\_\_\_\_\_
	- 29. Considere a seqüência das figuras abaixo.

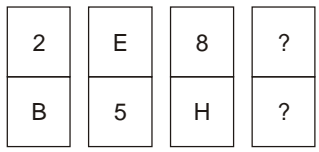

A figura que substitue corretamente as interrogações é:

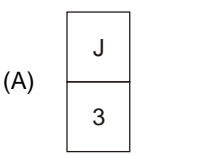

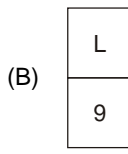

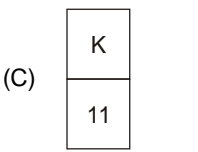

(D) 6 22

(E) 9 L

30. Em uma cidade, todo pai de pai de família é cantor. Todo filósofo, se não for marceneiro, ou é pai de família ou é arquiteto. Ora, não há marceneiro e não há arquiteto que não seja cantor. Portanto, tem-se que, necessariamente:

\_\_\_\_\_\_\_\_\_\_\_\_\_\_\_\_\_\_\_\_\_\_\_\_\_\_\_\_\_\_\_\_\_\_\_\_\_\_\_\_\_\_\_\_\_\_\_\_\_\_\_\_\_\_\_\_\_

- (A) todo cantor é filósofo.
- (B) todo filósofo é cantor.
- (C) todo cantor é marceneiro ou arquiteto.
- (D) algum marceneiro é arquiteto.
- (E) algum pai de família é marceneiro.

6 TJUPE-Conhecimentos Gerais<sup>2</sup>

#### **CONHECIMENTOS ESPECÍFICOS**

- 31. Em relação a tipos de memória, é correto afirmar que
	- (A) os módulos SDR-DIMM/184 sucederam os do tipo SDR-DIMM/168.
	- (B) memórias DDR400 operam com clock de 200 MHz.
	- (C) um módulo de memória DDR pode ser instalado em um soquete para SDRAM.
	- (D) nas placas-mãe atuais os módulos de memória podem ser instalados em qualquer ordem.
	- (E) as placas-mãe só admitem pares de módulos de memória de mesma capacidade.
- 32. Em relação a slots de conexão, é correto afirmar:
	- (A) placas PCI mais velozes devem ser instaladas nos slots PCI mais próximos do processador.
	- (B) quando uma placa mãe não tem slot AGP, a única opção de uso é o vídeo onboard.
	- (C) o slot AGP 1x tem taxa de transferência menor que o slot PCI, que por sua vez, tem taxa de transferência menor que o AGP 2x.
	- (D) um slot AGP 8x é mais veloz que um slot PCI Express 8x.
- (E) slots PCI Express têm velocidade superior aos slots AGP. \_\_\_\_\_\_\_\_\_\_\_\_\_\_\_\_\_\_\_\_\_\_\_\_\_\_\_\_\_\_\_\_\_\_\_\_\_\_\_\_\_\_\_\_\_\_\_\_\_\_\_\_\_\_\_\_\_
- 33. Um disco de capacidade nominal de 40 GB (informado pelo fabricante) está formatado com partição única, no Windows XP. Ao se clicar nas propriedades desse disco o Windows XP indica que o disco tem uma capacidade menor. Isso acontece porque o
	- (A) fabricante utilizou como medição múltiplos de 1000 e não 1024 bytes, que daria o total de 42.949.672 bytes, equivalentes a 40 GB.
	- (B) disco formatado com FAT32 tem uma parte do seu espaço desperdiçado.
	- (C) disco consumiu a diferença na instalação do sistema operacional.
	- (D) BIOS da placa-mãe só reconheceu 74,5 GB.
	- (E) disco não foi corretamente formatado.
- 34. Analise as afirmativas abaixo, em relação à montagem de microcomputadores PC.
	- I. O disco rígido usa um parafuso com rosca mais grossa que o das unidades de CD e drivers de disquetes.
	- II. Para fixar a placa-mãe ao gabinete, via de regra, são usados parafusos hexagonais (macho e fêmea), que também funcionam como espaçadores, evitando que a placa-mãe toque na chapa do gabinete.
	- III. Antes de fixar a placa-mãe ao gabinete, recomenda-se forrar a sua parte de baixo espuma plástica anti-estática.

É correto o que se afirma APENAS em

- (A) I.
- (B) II.
- (C) I e II.
- (D) I e III.
- (E) II e III.
- 35. Dependendo do processador AMD Sempron, a placa-mãe correspondente deve contar com o soquete
	- (A) Socket A ou Socket 775.
	- (B) Socket 478 ou Socket 775.
	- (C) Socket 754 ou Socket 940.
	- (D) Socket A ou Socket 754.
	- (E) Socket 370 ou Socket 754.
- 36. Analise as afirmativas abaixo, relativos aos cuidados com a ventilação nos gabinetes de microcomputadores PC.

\_\_\_\_\_\_\_\_\_\_\_\_\_\_\_\_\_\_\_\_\_\_\_\_\_\_\_\_\_\_\_\_\_\_\_\_\_\_\_\_\_\_\_\_\_\_\_\_\_\_\_\_\_\_\_\_\_

- I. O ventilador traseiro do gabinete deve puxar o ar para fora (exaustor), ajudando a expulsar o calor gerado pelo processador.
- II. Uma fonte de alimentação com ventilador interno adicional ajuda a reduzir a temperatura do processador.
- III. Um ventilador frontal no gabinete deve puxar o ar para dentro. Esse ar, ao passar pelo disco rígido, ajuda a reduzir sua temperatura.
	- IV. É preciso cuidado na escolha dos ventiladores traseiros e frontais, pois são diferentes. O primeiro tem a função de exaustor e o segundo a função de aspirador.

É correto o que se afirma APENAS em

- (A) I, II e III.
- (B) I, II e IV.
- (C) I, III e IV.
- (D) II, III e IV.
- (E) II e IV.
- 37. Em relação à instalação de coolers para processadores, é correto afirmar que o cooler

\_\_\_\_\_\_\_\_\_\_\_\_\_\_\_\_\_\_\_\_\_\_\_\_\_\_\_\_\_\_\_\_\_\_\_\_\_\_\_\_\_\_\_\_\_\_\_\_\_\_\_\_\_\_\_\_\_

- (A) que tenha elastômero, deverá ser limpo com a remoção desse produto e colocação de pasta térmica.
- (B) para Socket 478 tem apenas uma posição correta para encaixe.
- (C) do processador não funcionará, se ligado no conector SYS\_FAN.
- (D) ligado diretamente na fonte de alimentação aumenta sua rotação.
- (E) para Socket A, se instalado de maneira invertida, acarretará a quebra ou queima do processador.

### MODELO − Caderno de Prova, Cargo D04, Tipo 001

- 38. Um microcomputador PC, com HD ligado a flat cable IDE, Windows XP e diversos outros *softwares* nele instalados. apresentou defeito irrecuperável em sua placa-mãe. Havia em estoque uma outra placa-mãe idêntica e que apresentou defeito e, portanto, a equipe de suporte técnico poderá reparar o equipamento. A maneira mais ágil para se reparar esse equipamento seria substituir a placa-mãe danificada e
	- (A) conectar um novo HD no flat cable IDE efetuando a cópia (imagem) para o novo HD em substituição ao antigo.
	- (B) conectar um novo HD como Slave no flat cable IDE efetuando a cópia (imagem) para o novo HD em substituição ao antigo.
	- (C) colocar novamente o equipamento em operação.
	- (D) formatar o HD, reinstalando o sistema operacional e demais softwares existentes anteriormente.
- (E) formatar o HD, reinstalando apenas o sistema operacional. \_\_\_\_\_\_\_\_\_\_\_\_\_\_\_\_\_\_\_\_\_\_\_\_\_\_\_\_\_\_\_\_\_\_\_\_\_\_\_\_\_\_\_\_\_\_\_\_\_\_\_\_\_\_\_\_\_
- 39. Ao efetuar manutenção preventiva no microcomputador PC, o técnico de suporte constatou que a placa de rede estava com problema, portanto necessitando de substituição. Tendo a velocidade de 10/100 Mbps, a nova placa de rede deverá ser instalada no slot
	- (A) AGP.
	- (B) PCI.
	- (C) DIN.
	- (D) PS2.
- (E) IDE. \_\_\_\_\_\_\_\_\_\_\_\_\_\_\_\_\_\_\_\_\_\_\_\_\_\_\_\_\_\_\_\_\_\_\_\_\_\_\_\_\_\_\_\_\_\_\_\_\_\_\_\_\_\_\_\_\_
- 40. Em relação ao disco rígido dos computadores PC e sua conexão a cabos flat IDE, é correto afirmar que
	- (A) quando somente um disco rígido for instalado no computador, ele terá que utilizar a conexão existente no meio do cabo flat IDE.
	- (B) quando se liga dois discos de velocidades diferentes em um mesmo cabo flat IDE, o disco de menor velocidade deve ser conectado na extremidade do cabo.
	- (C) em um cabo flat IDE de 80 vias, o conector AZUL deve ser ligado no disco rígido.
	- (D) se ligado em um cabo flat IDE de 40 vias, um disco ATA/133 conectado a uma placa-mãe moderna, terá a velocidade de 33 MB/s.
	- (E) o cabo flat IDE de 40 vias opera, no máximo, à velocidade de 16,6 MB/s.
- 41. Em relação às fontes de alimentação de energia dos microcomputadores, é correto afirmar que
	- (A) dobra-se a potência de uma fonte de alimentação, ao se colocar a sua chave seletora na posição "220 volts".
	- (B) fonte de alimentação superdimensionada não causa problema ao equipamento, já que ela fornecerá apenas as potências requeridas pelo sistema.
	- (C) devido à sua alta rotação, o grande consumidor de energia da fonte de alimentação é o disco rígido.
	- (D) se deve evitar fontes de potência muito alta, sob o risco de superaquecimento ou queima do microcomputador.
	- (E) o subdimensionamento da fonte de alimentação trará como conseqüência a lentidão do processador e do FSB (Front Side Bus).
- 42. Analise as afirmativas abaixo, relativos ao cabeamento estruturado na comunicação de dados.
	- I. Suporta diversos padrões de comunicação.
	- II. Permite flexibilidade na mudança de layout.
	- III. Possui arquitetura fechada, privilegiando, dessa forma, a padronização.
	- IV. Adere aos padrões internacionais.

É correto o que se afirma em

- (A) I, II e IV, apenas.
- (B) I, II e III, apenas.
- (C) I, II, III e IV.
- (D) II, III e IV, apenas.
- (E) III e IV, apenas.
- 43. O TCP é um protocolo do nível da camada 4 do Modelo OSI. Essa camada é chamada de

\_\_\_\_\_\_\_\_\_\_\_\_\_\_\_\_\_\_\_\_\_\_\_\_\_\_\_\_\_\_\_\_\_\_\_\_\_\_\_\_\_\_\_\_\_\_\_\_\_\_\_\_\_\_\_\_\_

- (A) Física.
- (B) Rede.
- (C) Enlace.
- (D) Transporte.
- (E) Aplicação.
- 44. Analise as afirmativas abaixo, relativos a correio eletrônico.

\_\_\_\_\_\_\_\_\_\_\_\_\_\_\_\_\_\_\_\_\_\_\_\_\_\_\_\_\_\_\_\_\_\_\_\_\_\_\_\_\_\_\_\_\_\_\_\_\_\_\_\_\_\_\_\_\_

- I. Spam são e-mails não desejados e enviados em massa para múltiplas pessoas, podendo conter códigos maliciosos e vírus diversos.
- II. E-mails que podem ser lidos com o uso do próprio navegador, sem a necessidade de um software específico, são chamados webmail.
- III. SMTP e IMAP são protocolos utilizados para envio de e-mails que serão recebidos através do protocolo POP3.

É correto o que se afirma APENAS em

- (A) I.
- (B) II.
- (C) I e II.
- (D) I e III.
- (E) II e III.
- 45. Analise as afirmativas abaixo, relativas a redes com arquitetura ponto-a-ponto e cliente-servidor.
	- I. Numa arquitetura de rede ponto-a-ponto não existe a figura do servidor. Todos os computadores estão no mesmo nível hierárquico e podem tanto compartilhar recursos (impressoras, arquivos, etc.) quanto acessar recursos compartilhados por outros computadores da rede.
	- II. Na arquitetura cliente-servidor, o cliente estabelece uma conexão com o servidor e ambos trocam múltiplas mensagens de tamanhos variados, sendo esta uma forma de ligação orientada à conexão e que utiliza o protocolo TCP.
	- III. Na arquitetura cliente-servidor em que a forma de ligação não é orientada à conexão, o protocolo utilizado é o UDP. O cliente constrói uma mensagem e a envia num pacote UDP para o servidor, que responde sem estabelecer uma conexão permanente com o cliente.

É correto o que se afirma em

- (A) II, apenas.
- (B) II e III, apenas.
- (C) I e III, apenas.
- (D) I e II, apenas.
- (E) I, II e III.
- 46. A matriz de uma empresa tem aproximadamente 350 usuários, enquanto sua filial tem aproximadamente 30 usuários e a conexão de rede entre as localidades tem apenas 10% de banda disponível. Nesse ambiente pretende-se implementar um único domínio do Active Directory. A definição adequada para distribuição dos catálogos globais, nesse ambiente, é

\_\_\_\_\_\_\_\_\_\_\_\_\_\_\_\_\_\_\_\_\_\_\_\_\_\_\_\_\_\_\_\_\_\_\_\_\_\_\_\_\_\_\_\_\_\_\_\_\_\_\_\_\_\_\_\_\_

- (A) incluir apenas um catálogo global na matriz.
- (B) incluir um catálogo global na matriz e outro na filial.
- (C) incluir apenas um catálogo global na filial.
- (D) não adicionar catálogos globais no desenho.
- (E) trocar o catálogo global por GPO´s na filial
- 47. Depois de instalar e configurar uma placa de captura de vídeo em um computador com Windows XP, o usuário tenta reiniciar sua máquina, mas após o logon na rede, o computador emite uma mensagem de erro em uma tela com fundo azul. Nesse caso, a ação recomendada é

\_\_\_\_\_\_\_\_\_\_\_\_\_\_\_\_\_\_\_\_\_\_\_\_\_\_\_\_\_\_\_\_\_\_\_\_\_\_\_\_\_\_\_\_\_\_\_\_\_\_\_\_\_\_\_\_\_

- (A) no Console de recuperação do Windows XP, utilizar o comando disable para desabilitar o driver que está gerando o inconveniente.
- (B) reinstalar o Windows XP Professional utilizando o CD do produto.
- (C) executar a recuperação do Windows XP Professional utilizando o CD do produto.
- (D) reiniciar o computador utilizando a última configuração válida.
- (E) substituir o sistema operacional.
- 48. Analise as afirmativas abaixo, em relação a estratégias de criação de senhas.
	- I. Cada caractere adicionado à senha aumenta bastante sua proteção. Suas senhas devem ter 8 ou mais caracteres.
	- II. Quanto maior a variedade de caracteres da senha, mais difícil será adivinhá-la.
	- III. Qualquer parte de seu nome, aniversário, número de previdência ou informações semelhantes sobre familiares são ótimas escolhas de senha.

É correto o que se afirma em

- (A) I, apenas.
- (B) II, apenas.
- (C) I e II, apenas.
- (D) I e III, apenas.
- (E) I, II e III.
- 49. No Word, em relação às opções do menu **Tabela,** é correto afirmar que

\_\_\_\_\_\_\_\_\_\_\_\_\_\_\_\_\_\_\_\_\_\_\_\_\_\_\_\_\_\_\_\_\_\_\_\_\_\_\_\_\_\_\_\_\_\_\_\_\_\_\_\_\_\_\_\_\_

- $(A)$  **Selecionar**  $\rightarrow$  **linha** seleciona todas as linhas imediatamente após àquela que contém o ponto de inserção.
- (B) **Selecionar** → **coluna** seleciona todas as células da coluna posterior a que contém o ponto de inserção.
- (C) **Dividir células** divide o valor das células selecionadas pelo número de linha informado.
- (D) **Mesclar células** combina as células selecionadas em uma única célula.
- (E) **Dividir tabela** divide as células selecionadas no número de linhas e colunas informadas.
- 50. No Word, um documento produzido pode receber proteção através da utilização de senha para impedir que usuários não autorizados possam abrir o arquivo. Os passos para se aplicar essa segurança estão contidos em

\_\_\_\_\_\_\_\_\_\_\_\_\_\_\_\_\_\_\_\_\_\_\_\_\_\_\_\_\_\_\_\_\_\_\_\_\_\_\_\_\_\_\_\_\_\_\_\_\_\_\_\_\_\_\_\_\_

- (A) **Opções de Salvamento**..., dentro do menu **Arquivo**
- (B) **Proteger documento**..., dentro do menu **Ferramentas**
- (C) **Salvar com senha**..., dentro do menu **Ferramentas**
- (D) **Ferramentas**, dentro da janela **Salvar**
- (E) **Ferramentas**, dentro da janela **Salvar como** \_\_\_\_\_\_\_\_\_\_\_\_\_\_\_\_\_\_\_\_\_\_\_\_\_\_\_\_\_\_\_\_\_\_\_\_\_\_\_\_\_\_\_\_\_\_\_\_\_\_\_\_\_\_\_\_\_
	- 51. Em relação ao Excel, é correto afirmar que
		- (A) células admitem fórmulas matemáticas em seu interior, desde que essas fórmulas sejam iniciadas pelo caractere **#** .
		- (B) por ser, essencialmente, um software de planilha eletrônica, o Excel não permite a edição de texto dentro de suas células.
		- (C) cada pasta de trabalho do Excel pode conter apenas uma planilha.
		- (D) uma planilha pode ser parcialmente ou, até mesmo, totalmente vinculada a outra planilha.
		- (E) a opção para formatar células está contida no menu **Ferramentas**.

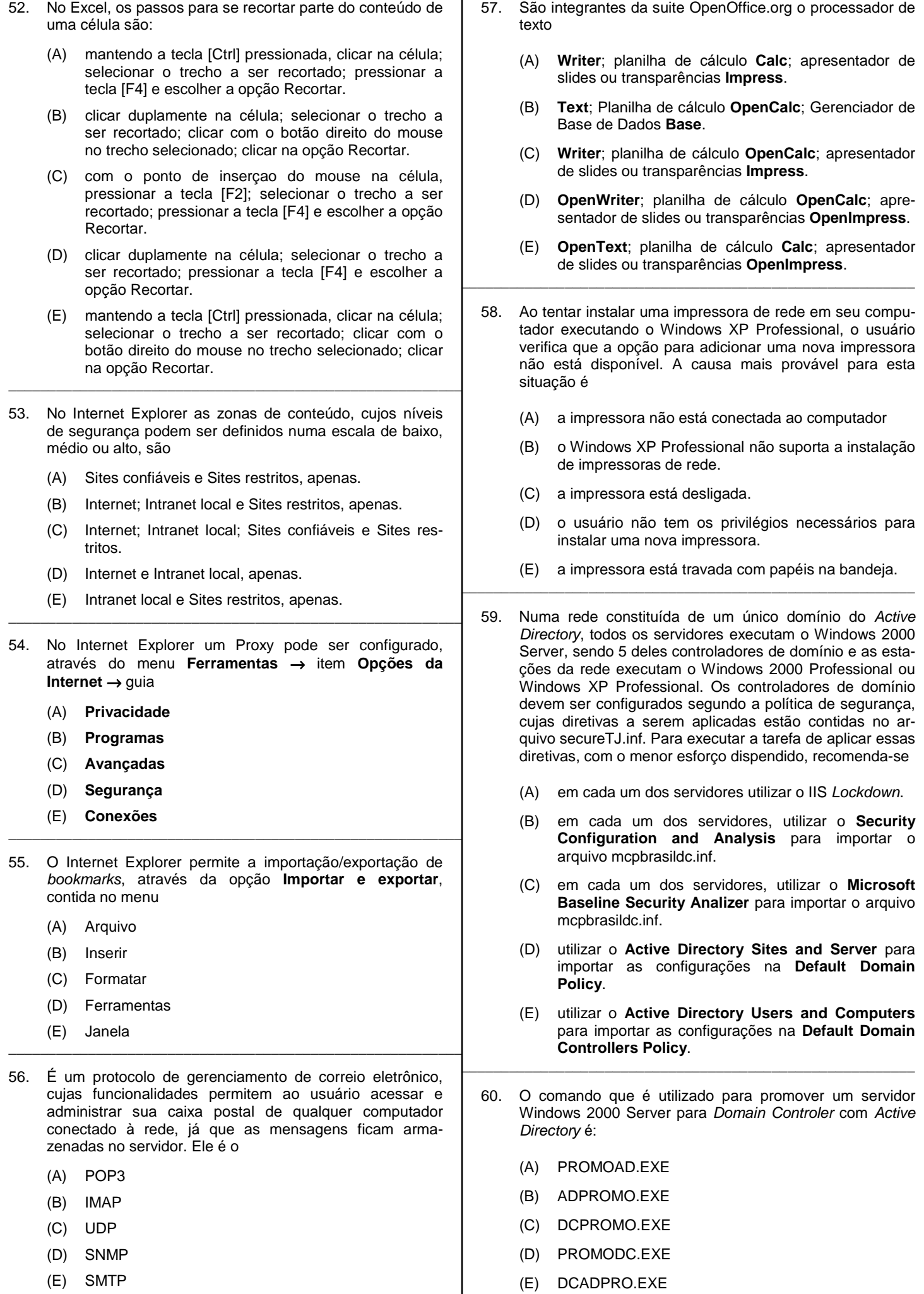